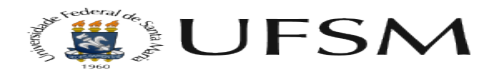

## Acesso à Área de Trabalho Remota do Windows

15/05/2024 11:43:51

## **Imprimir artigo da FAQ**

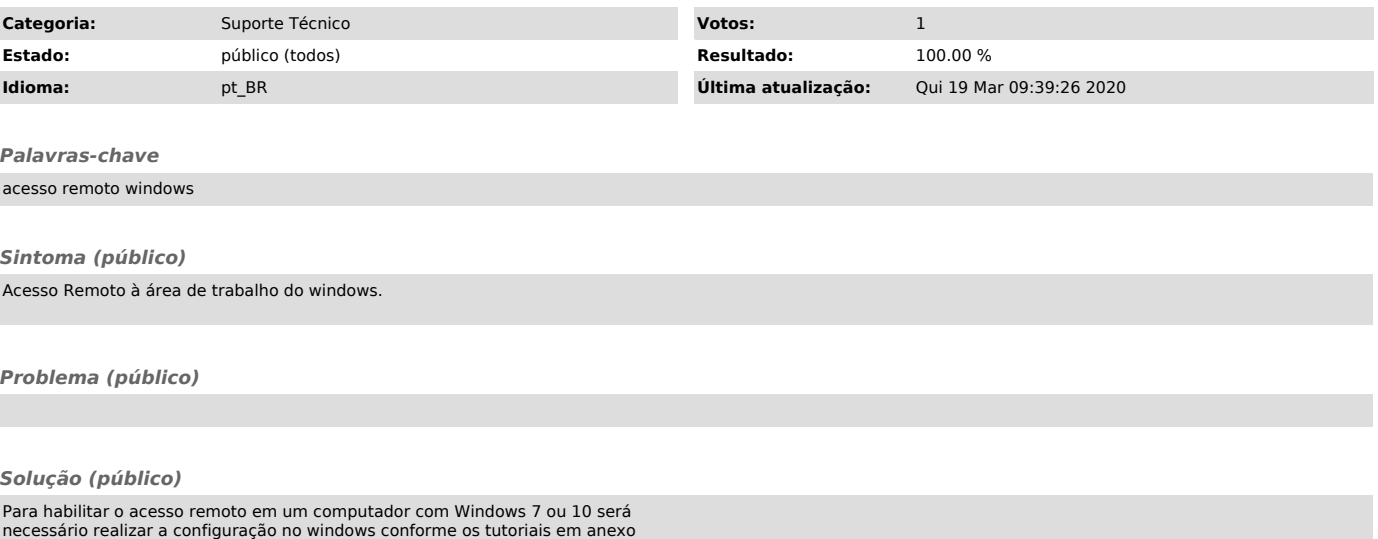

neste artigo.